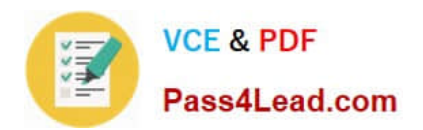

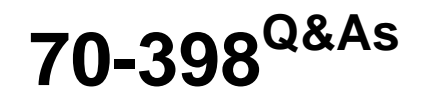

Planning for and Managing Devices in the Enterprise

# **Pass Microsoft 70-398 Exam with 100% Guarantee**

Free Download Real Questions & Answers **PDF** and **VCE** file from:

**https://www.pass4lead.com/70-398.html**

100% Passing Guarantee 100% Money Back Assurance

Following Questions and Answers are all new published by Microsoft Official Exam Center

**C** Instant Download After Purchase

**83 100% Money Back Guarantee** 

- 365 Days Free Update
- 800,000+ Satisfied Customers

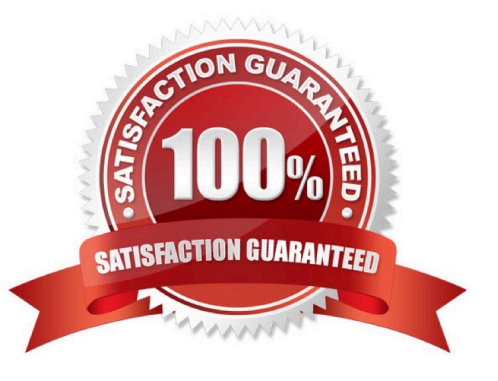

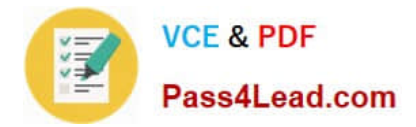

## **QUESTION 1**

A company has a policy that all data stored on a corporate mobile device must be encrypted.

You need a management solution that enforces the policy.

Which two management solutions should you use? Each correct answer presents part of the solution.

- A. Windows Server 2012 R2 Active Directory Certificate Services Server role.
- B. Microsoft Exchange ActiveSync.
- C. System Center 2012 R2 Configuration Manager.
- D. Microsoft Operations Management Suite.
- E. Microsoft Intune Mobile Device Management.

Correct Answer: BE

# **QUESTION 2**

You have a computer named Computer1 that runs Windows 10 Enterprise. Computer1 is a member of an Active Directory domain named contoso.com.

You have a line-of-business universal app named App1. App1 is developed internally.

You need to ensure that you can run App1 on Computer1. The solution must meet the following requirements:

Minimize costs to deploy the app.

Minimize the attack surface on Computer1.

What should you do?

- A. Have App1 certified by the Windows Store.
- B. Sign App1 with a certificate issued by a third-party certificate authority.
- C. From the Update and Security setting on Computer1, enable the Sideload apps setting.
- D. Run the AddppxProvisionedPackage cmdlet.

Correct Answer: C

To install the application, you need to `Sideload\\' it. First you need to enable the Sideload apps setting. LOBW indows Store apps that are not signed by the Windows Store can be sideloaded or added to a PC in the enterprise through scripts

at runtime on a per-user basis. They can also be provisioned in an image by the enterprise so that the app is registered to each new user profile that\\'s created on the PC. The requirements to sideload the app per-user or in the image are the

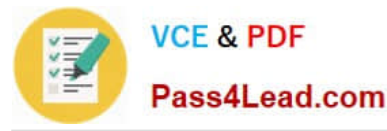

same, but the Windows PowerShell cmdlets you use to add, get, and remove the apps are different.

Before you can sideload LOB Windows Store apps that are not signed by the Windows Store, you will need to configure the PC.

You have a computer named Computer1 that runs Windows 10 Enterprise.

You plan to install the most recent updates to Computer1. You need to ensure that you can revert to the current state of Computer1 in the event that the computer becomes unresponsive after the update.

What should you include in your solution?

A. The Reset this PC option from the Recovery section of the Settings app B. The Sync your settings options from the Accounts section of the Settings app C. The Backup and Restore (Windows 7) control panel item D. The Refresh your PC option from the PC Settings

Answer: C

The question states that you need to ensure that you can revert to the current state of Computer1. The question does not specify what exactly the current state is in terms of software configuration but it would be safe to assume that

Computer1 has Windows Store Apps installed, desktop applications installed and some previous Windows Updates installed.

The only way to recover the computer to its `current\\' state is to perform a full backup of the computer before updating it. Then if the computer becomes unresponsive after the update, we can simply restore the backup to return the computer to

its state at the time of the backup.

# **QUESTION 3**

You configure Windows Remote Desktop to allow remote connections. You are testing the remote desktop connection.

When users that are not administrators sign in to the Remote Desktop Connection, the following error message displays: "To sign in remotely, you need the right to sign in through Remote Desktop Services."

You need to ensure that all employees can access resources by using Remote Desktop Connection.

What should you do?

A. In the local group policy, configure the Remote Desktop Connection Client to prompt for credentials on the client.

B. Create a Group Policy Object that enables the Windows Firewall to allow inbound Remote Desktop Exceptions.

C. Ensure that the employee\\'s device is joined to the domain.

D. In Computer Management, add the Authenticated Users group to the Remote Users group.

Correct Answer: D

### **QUESTION 4**

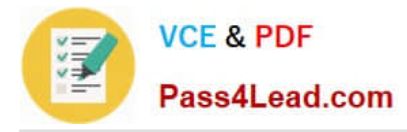

# HOTSPOT

You need to configure the required security measures for the sales department mobile devices.

What should you do? To answer, select the appropriate action from each list in the answer area. Each correct answer is worth one point.

Hot Area:

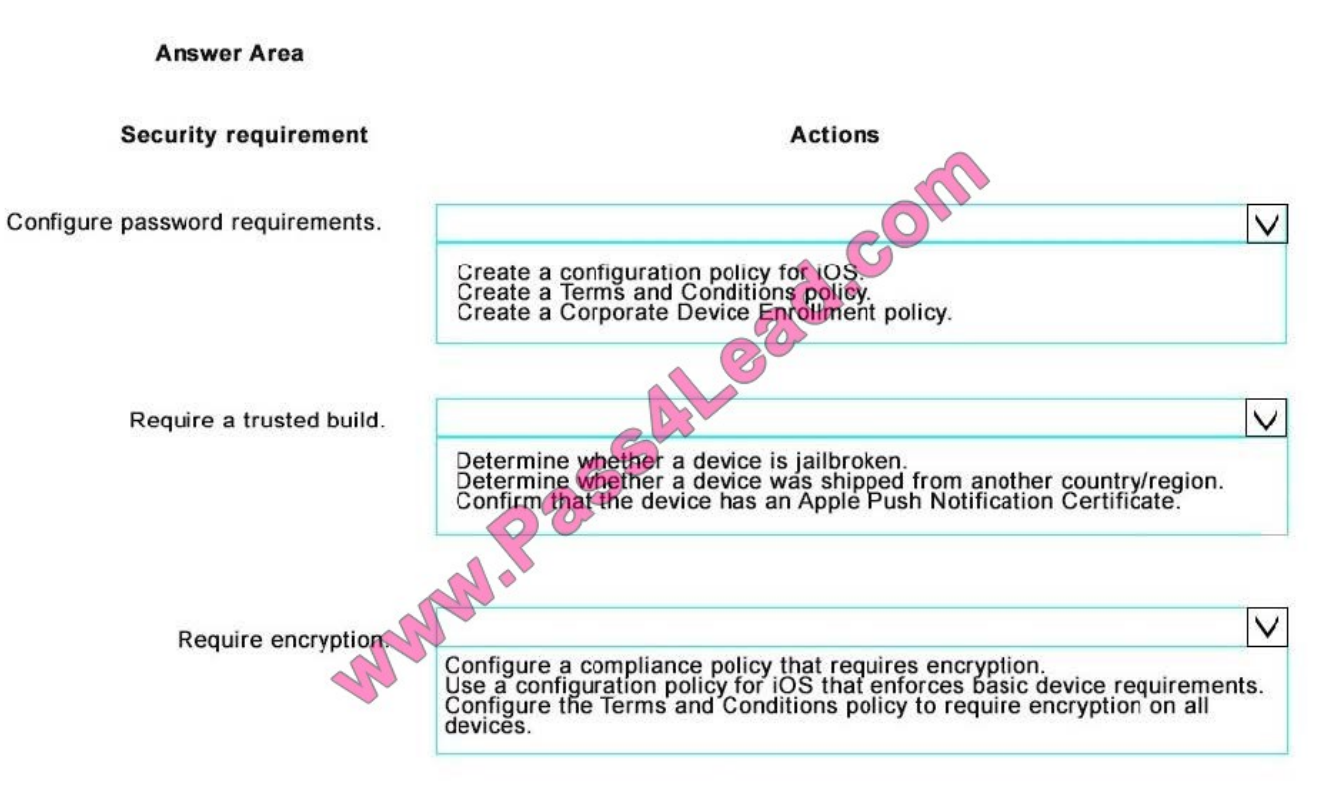

Correct Answer:

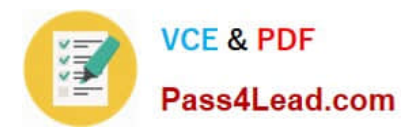

**Answer Area** 

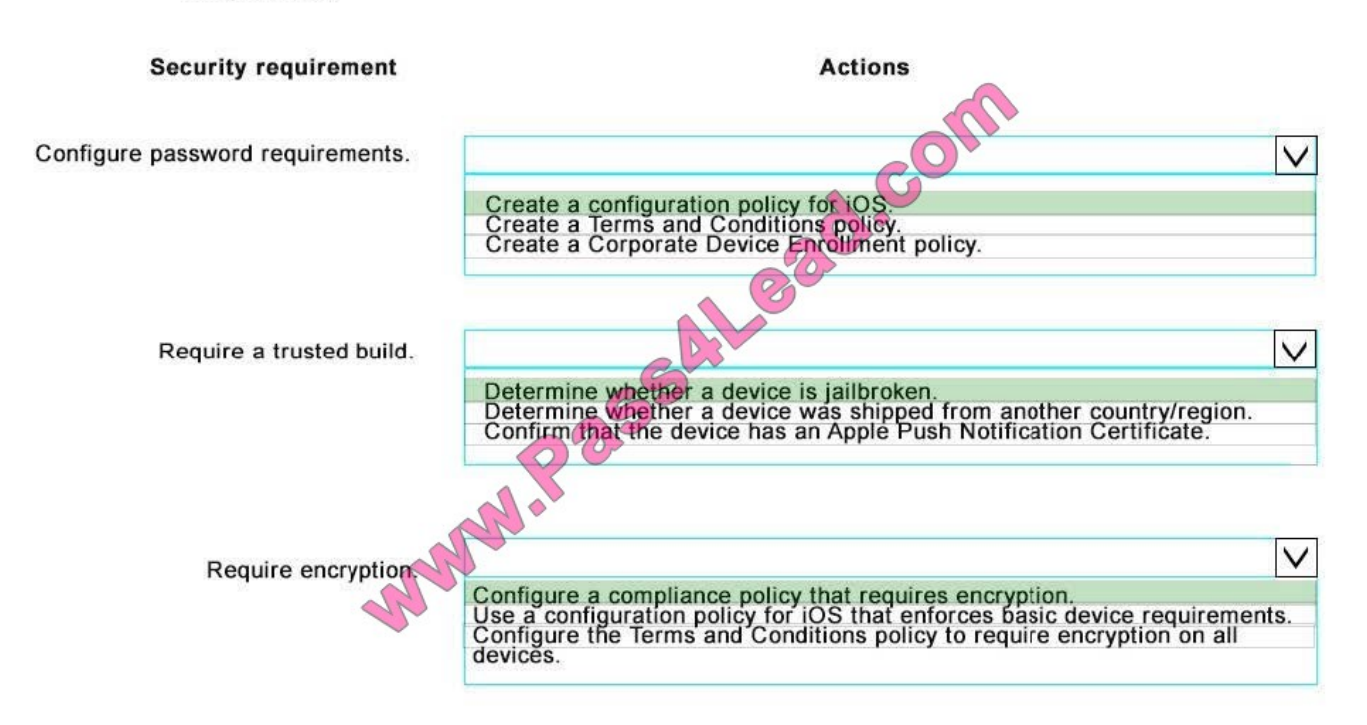

- 1: Create a new policy using the Itune Agent Settings template
- 2: Configure the delay between restart prompts for 720 minutes
- 3: Deploy a policy to the engineering group

# **QUESTION 5**

A company has tablet devices that run Windows 10. You configure auditing for devices.

You need to determine which audit policies are configured on the devices.

What should you do?

- A. At a command prompt, run the following command:auditpol
- B. Run the following Windows PowerShell cmdlet:Get-AdminAuditLogConfig
- C. At a command prompt, run the following command:Dsget
- D. At a command prompt, run the following command:Winrm
- E. Run the following Windows PowerShell cmdlet:Get-AuditLogSearch

Correct Answer: A

# [70-398 Study Guide](https://www.pass4lead.com/70-398.html) [70-398 Exam Questions](https://www.pass4lead.com/70-398.html) [70-398 Braindumps](https://www.pass4lead.com/70-398.html)

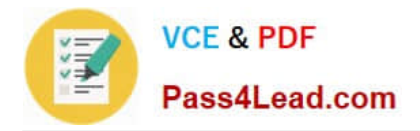

To Read the Whole Q&As, please purchase the Complete Version from Our website.

# **Try our product !**

100% Guaranteed Success 100% Money Back Guarantee 365 Days Free Update Instant Download After Purchase 24x7 Customer Support Average 99.9% Success Rate More than 800,000 Satisfied Customers Worldwide Multi-Platform capabilities - Windows, Mac, Android, iPhone, iPod, iPad, Kindle

We provide exam PDF and VCE of Cisco, Microsoft, IBM, CompTIA, Oracle and other IT Certifications. You can view Vendor list of All Certification Exams offered:

# https://www.pass4lead.com/allproducts

# **Need Help**

Please provide as much detail as possible so we can best assist you. To update a previously submitted ticket:

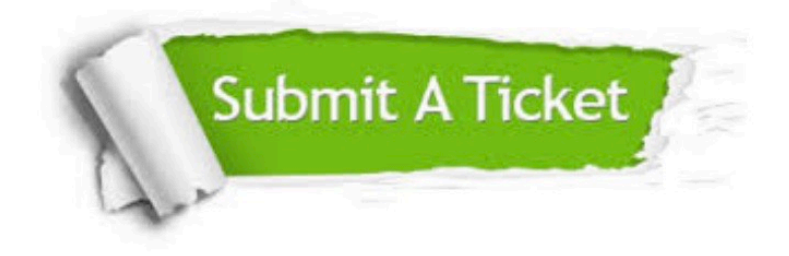

#### **One Year Free Update**

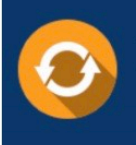

Free update is available within One fear after your purchase. After One Year, you will get 50% discounts for updating. And we are proud to .<br>poast a 24/7 efficient Customer Support system via Email

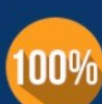

**Money Back Guarantee** To ensure that you are spending on

quality products, we provide 100% money back guarantee for 30 days from the date of purchase

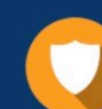

### **Security & Privacy**

We respect customer privacy. We use McAfee's security service to provide you with utmost security for vour personal information & peace of mind.

Any charges made through this site will appear as Global Simulators Limited. All trademarks are the property of their respective owners. Copyright © pass4lead, All Rights Reserved.